# Extending SAGA's Data Transfer Capabilities: *Interfacing SAGA with GlobusOnline's Data Transfer Service*

Zachary Mance<sup>1,2</sup> & Ole Weinder<sup>1</sup> <sup>1</sup>Center For Computation & Technology, Louisiana State University 2Department of Computer Science, Joliet Jr. College

# Adaptor Design:

User initiates file transfer • Adaptor sends req GlobusOnline% • Request method c destination endpoi GlobusOnline% receives a request • GlobusOnline queu • Sends back a "task Data transfer  $\bullet$  If the transfer task will be notified  $\bullet$  If the transfer task translates the GO correlating SAGA

- Addition & activation of endpoir
- List endpoints
- Submission & cancelation of transfer requests
- Monitoring of tasks

# Adaptor elements:

- GlobusOnline Transfer API
- cURLpp (c++ wrapper)
- HTTP request methods GET, PUT, & POST

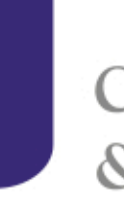

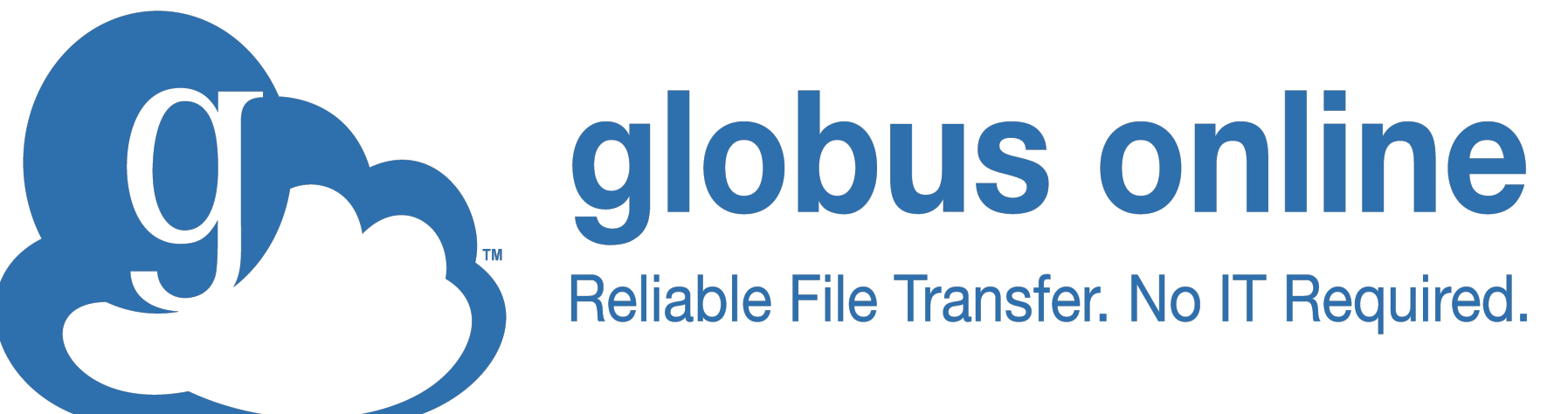

# Adaptor features:

<sup>1</sup>A Simple API for Grid Applications is a framework that helps manage distributed applications in grid environments. The main idea of SAGA is to provide developers with a simple interface to assist in building distributed applications. 1SAGA's goal is to provide the user(s) with the basic functionality needed to build large distributed applications, while at the same time keeping the underlying detail separate from their applications.

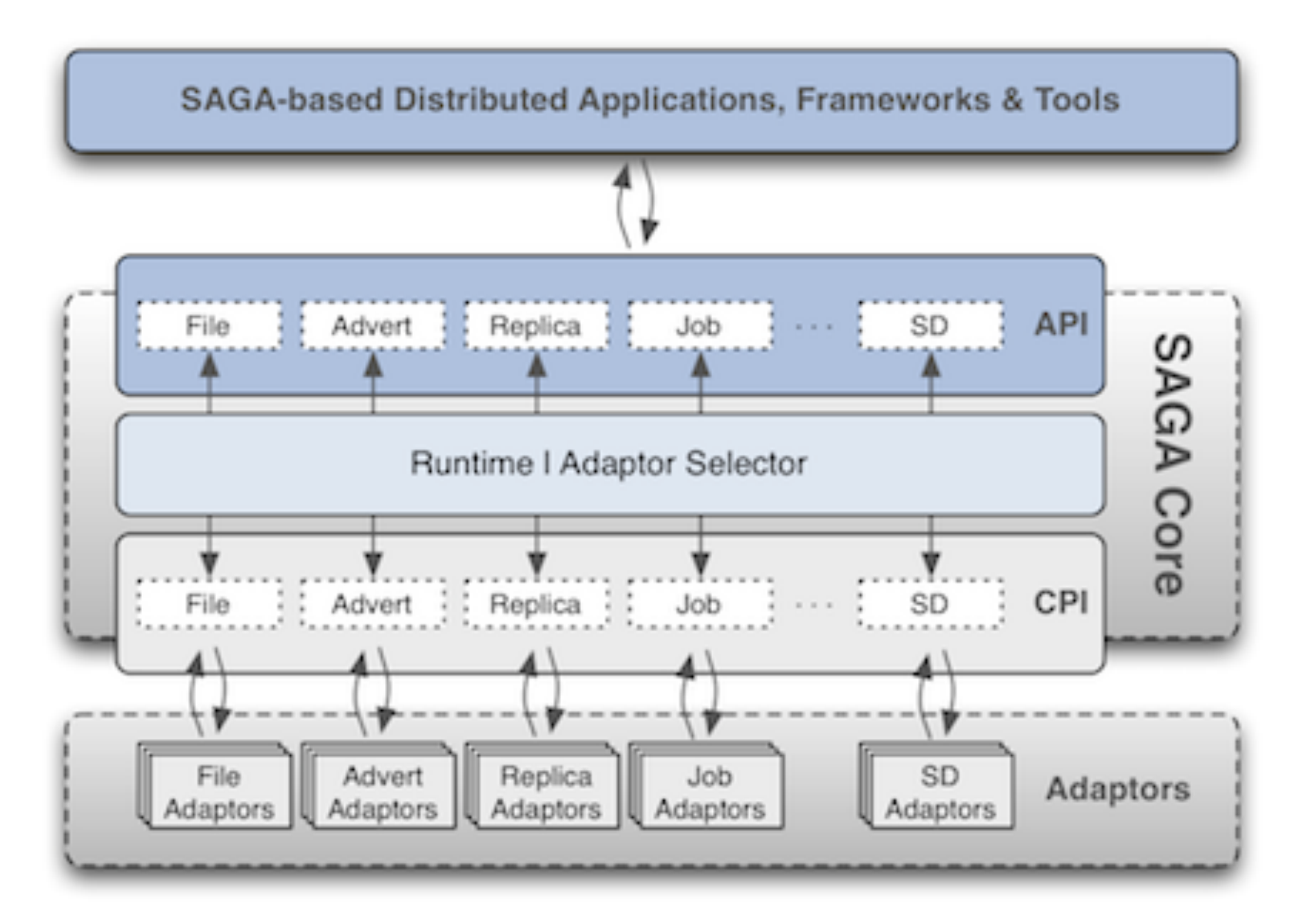

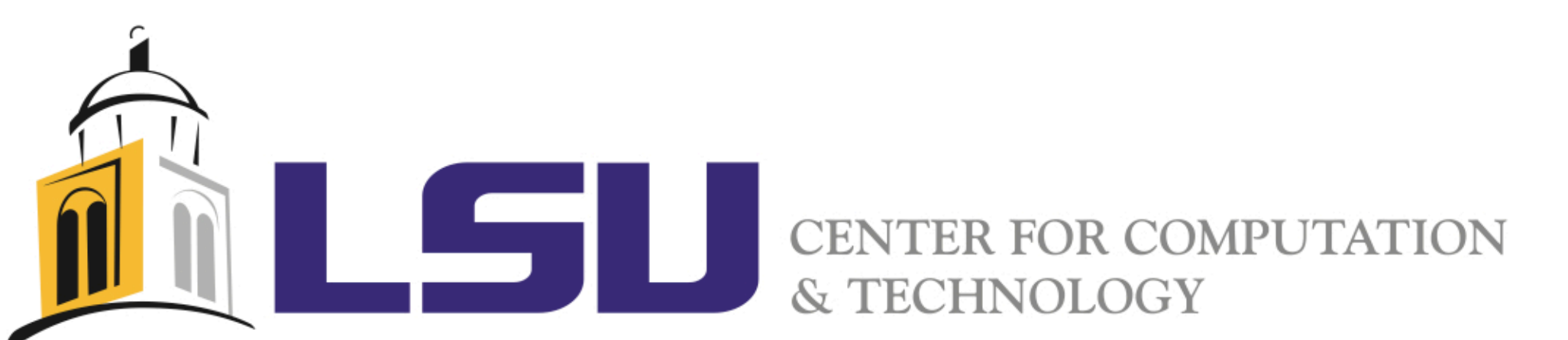

- [1] Simple API for Grid Applications,
- http://saga.cct.lsu.edu/
- 

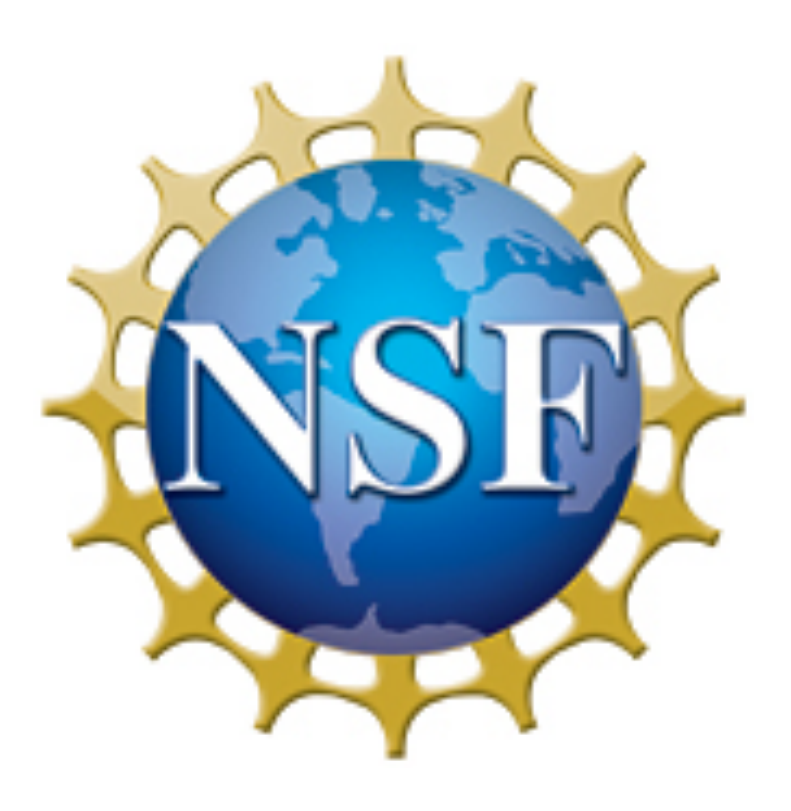

ethod

view, one way to use GO's API is to line tool cURL to submit a transfer equest method, either a JSON, XML, contains GO specific parameters, d along with the request. A JSON elow.

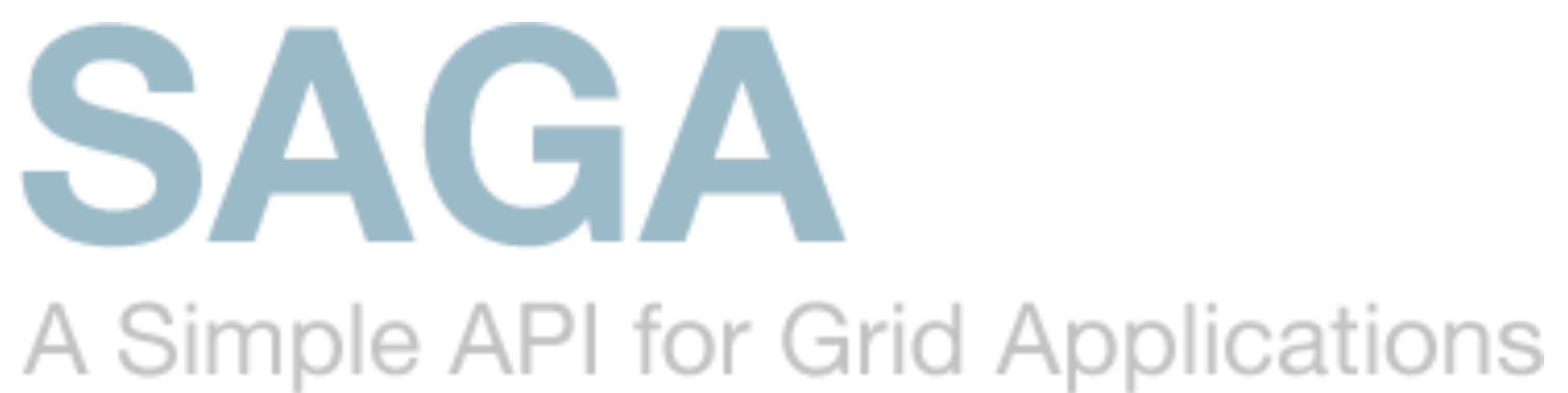

2GlobusOnline offers a reliable file transfer service (RFT), which makes it easy for any user to move any data anywhere. Integrating SAGA with GlobusOnline, will allow developers using SAGA an easy and reliable way to transfer data across any distributed system(s). SAGA users will be able to submit file transfers by selecting two endpoints and the data they would like to move. By allowing the GlobusOnline adaptor to do data transfers, users can spend their time more efficiently and focus on the more important tasks.

> *"submission\_id": "12345",*  fer",

### Overview of GlobusOnline (GO):

*nsfer\_item", "destination\_path": "/path/to/destination", "source\_path": "/path/to/source", "source\_endpoint": "user#ep1", "destination\_endpoint": "user#ep2"* 

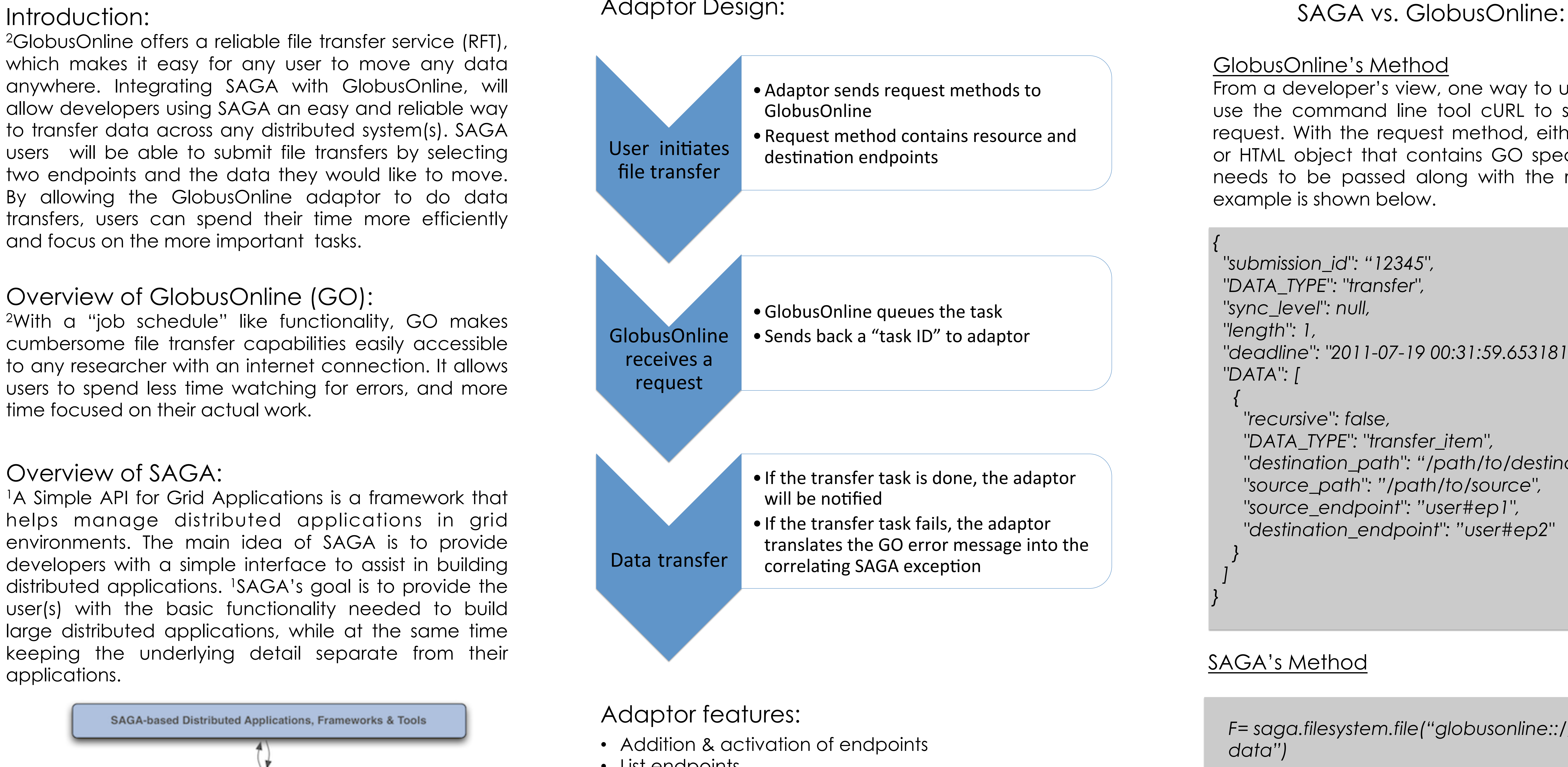

2With a "job schedule" like functionality, GO makes cumbersome file transfer capabilities easily accessible to any researcher with an internet connection. It allows users to spend less time watching for errors, and more time focused on their actual work.

#### Overview of SAGA:

#### References:

 *"deadline": "2011-07-19 00:31:59.653181+00:00",* 

*F= saga.filesystem.file("globusonline:://user@ep1/*

• [2] GlobusOnline, https://www.globusonline.org/docs/

*F.copy(globusonline://user@ep2/)*